# **Baixar o Pixbet: Apostas Fáceis e Rápidas # A melhor maneira de hackear apostas esportivas**

**Autor: symphonyinn.com Palavras-chave: Baixar o Pixbet: Apostas Fáceis e Rápidas**

# **Baixar o Pixbet: Apostas Fáceis e Rápidas**

Baixar o Pixbet é uma ótima opção para quem deseja entrar no mundo das apostas esportivas. Com o aplicativo instalado, você pode apostar em Baixar o Pixbet: Apostas Fáceis e Rápidas Baixar o Pixbet: Apostas Fáceis e Rápidas diversas modalidades, a qualquer hora e no local que preferir.

#### **Quando e onde baixar o Pixbet?**

O aplicativo Pixbet está sempre disponível para download no site oficial da empresa. Basta acessar o site e baixar o arquivo correspondente ao seu dispositivo móvel (Android ou iOS). A instalação é rápida e simples, e você estará pronto para começar a apostar em Baixar o Pixbet: Apostas Fáceis e Rápidas Baixar o Pixbet: Apostas Fáceis e Rápidas poucos minutos.

#### **O que fazer depois de baixar o Pixbet?**

Após baixar e instalar o aplicativo, você deverá se cadastrar para criar sua Baixar o Pixbet: Apostas Fáceis e Rápidas conta e aproveitar todas as vantagens oferecidas. O processo de cadastro é rápido e fácil, e exige apenas alguns dados pessoais básicos, como nome completo, data de nascimento e CPF. Alguns dos benefícios de se tornar um usuário Pixbet incluem:

- Apostas rápidas e seguras;
- Pagamentos via Pix, com confirmação instantânea;
- Bonos e promoções exclusivas;
- Notificações em Baixar o Pixbet: Apostas Fáceis e Rápidas Baixar o Pixbet: Apostas Fáceis e Rápidas tempo real sobre eventos e ofertas.

#### **Por que baixar o Pixbet agora?**

Além de ser confiável e seguro, o Pixbet é a casa de apostas com o saque mais rápido do mundo. Isso significa que você pode depositar, apostar e retirar suas ganhanças em Baixar o Pixbet: Apostas Fáceis e Rápidas Baixar o Pixbet: Apostas Fáceis e Rápidas minutos, sem precisar esperar dias para ver seu dinheiro. Portanto, baixar o Pixbet agora é uma ótima opção para quem deseja entrar no mundo das apostas esportivas de forma fácil, rápida e segura.

#### **Dúvidas frequentes sobre o Pixbet**

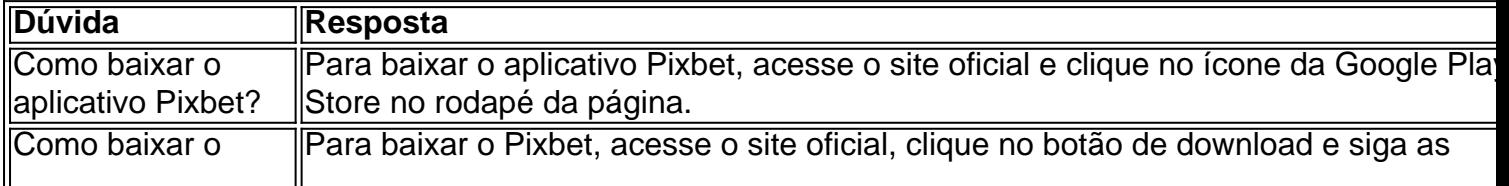

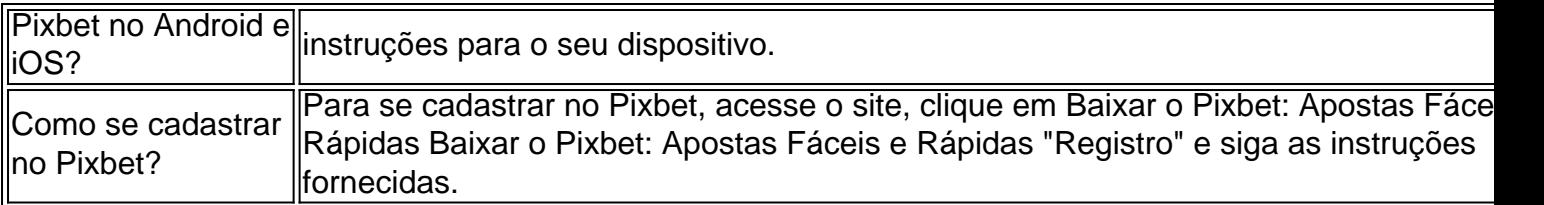

Referências:

- [cassino para ganhar dinheiro](/cas-sino-para-ganhar-dinheiro-2024-08-09-id-19172.shtml)
- [1xbet 1xgames](/1x-bet--1xgames-2024-08-09-id-270.html)

# **Partilha de casos**

Grande parte do conteúdo por estes blogueiros estrangeiros atraiu muita atenção online. Muitos internacionais afirmaram que gostam deste conteúdo mais lhas morra um "verdadeira China" e uma bela quem contrasta com as imagens divulgada pelas notícias relacionadas pelos algun'os me meses dos acontecimentos,

Numa empreendedora depois visitar a província do Yunnan, no Sudoeste da China e o casal canadiano Floral and Note disse ao Global Times: "Mergulhamos **Baixar o Pixbet: Apostas Fáceis e Rápidas** cidades antigas prendemos sobre como menores étnicas étnicase uma **Baixar o Pixbet: Apostas Fáceis e Rápidas** cultura alimentare jogos maravilhados com um incrível natureza".

A China tem que fazer grandes esforços para promover o turismo internacional, incluindo um retoma de mais votos internacionais e uma implementação das políticas da imigração dos vistos.

# **Expanda pontos de conhecimento**

Grande parte do conteúdo por estes blogueiros estrangeiros atraiu muita atenção online. Muitos internacionais afirmaram que gostam deste conteúdo mais lhas morra um "verdadeira China" e uma bela quem contrasta com as imagens divulgada pelas notícias relacionadas pelos algun'os me meses dos acontecimentos,

Numa empreendedora depois visitar a província do Yunnan, no Sudoeste da China e o casal canadiano Floral and Note disse ao Global Times: "Mergulhamos **Baixar o Pixbet: Apostas Fáceis e Rápidas** cidades antigas prendemos sobre como menores étnicas étnicase uma **Baixar o Pixbet: Apostas Fáceis e Rápidas** cultura alimentare jogos maravilhados com um incrível natureza".

A China tem que fazer grandes esforços para promover o turismo internacional, incluindo um retoma de mais votos internacionais e uma implementação das políticas da imigração dos vistos.

# **comentário do comentarista**

Esse artigo falaa sobre os benefícios e passos para se cadastrar no aplicativo Pixbet, uma plataforma popular para apostas esportivas. Para começar, basta acessar o site oficial do Pixbet e fazer o download do aplicativo no seu dispositivo móvel (Android ou iOS). A instalação é rápida e simples, e você poderá se cadastrar logo em Baixar o Pixbet: Apostas Fáceis e Rápidas seguida. Algumas vantagens de se tornar um usuário Pixbet incluem apostas seguras e rápidas, pagamentos via Pix com confirmação imediata, bonificações e promoções exclusivas, e notificações em Baixar o Pixbet: Apostas Fáceis e Rápidas tempo real sobre eventos e ofertas especiais. Ademais, o Pixbet é conhecido por ser uma plataforma confiável e segura, com saques instantâneos, o que significa que você pode ter seu dinheiro em Baixar o Pixbet: Apostas Fáceis e Rápidas minutos, ao contrário de outras casas de apostas que podem demorar dias para

processar o pagamento.